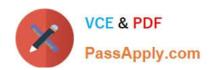

# C9560-505<sup>Q&As</sup>

IBM SmartCloud Control Desk V7.5.1 IT Asset Management Implementation

# Pass IBM C9560-505 Exam with 100% Guarantee

Free Download Real Questions & Answers **PDF** and **VCE** file from:

https://www.passapply.com/c9560-505.html

100% Passing Guarantee 100% Money Back Assurance

Following Questions and Answers are all new published by IBM Official Exam Center

- Instant Download After Purchase
- 100% Money Back Guarantee
- 365 Days Free Update
- 800,000+ Satisfied Customers

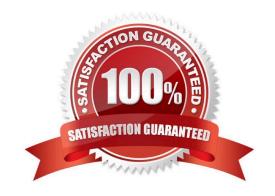

# https://www.passapply.com/c9560-505.html

2024 Latest passapply C9560-505 PDF and VCE dumps Download

#### **QUESTION 1**

Which two applications can list records for items? (Choose two)

- A. Inventory
- B. Storeroom
- C. Companies
- D. Item Manager
- E. Asset Manager

Correct Answer: AD

#### **QUESTION 2**

How can an existing Software Catalog entry be linked to an existing software item?

- A. From the Deployed Software application, find an instance of the software product, click the Link to Item Master button, and select the appropriate item from the pop-up menu.
- B. From the Software Catalog application, select the software catalog entry and in the Associated Items section, click the New Row button, and select the appropriate item from the pop-up menu.
- C. From the Software Catalog application, select the software catalog entry and in the Associated Items section, click the Link to Item Master button, and select the appropriate item from the popup menu.
- D. From the Item Master application, select the software item to link to the software catalog entry, select the Link to Software Catalog option, and select the correct software catalog entry from the selection list pop-up menu.

Correct Answer: D

# **QUESTION 3**

What are three ways to add records to the Software Catalog application?

- A. manually enter the record in the Item Master
- B. automatically import from IBM Tivoli Integration Composer
- C. manually enter the record in the Software Catalog application
- D. automatically import using the Deployed Software application
- E. manually enter the record in the Deployed Software application
- F. automatically import the Software Knowledge Base Catalog using the SWKBT cron task

# VCE & PDF PassApply.com

# https://www.passapply.com/c9560-505.html

2024 Latest passapply C9560-505 PDF and VCE dumps Download

Correct Answer: ACD

# **QUESTION 4**

How is license reserve capacity increased?

- A. Select the license, select the Add/Modify Reservation option, change the value, and click OK.
- B. Select the license, enter a new row in the Associated Products section, and set the Allocated Capacity.
- C. Select the license, set the Reserved Capacity attribute on the License tab of the license, save the record once changes have been made.
- D. Select the license, on the Application Users tab of the Allocations section enter additional new employee rows as placeholders, save the record.

Correct Answer: D

# **QUESTION 5**

What must be populated when entering Limits and Tolerances?

- A. PR Limit
- B. Organization
- C. Case Currency
- D. Invoice Tolerance

Correct Answer: D

### **QUESTION 6**

When a software item is associated with a software name, which application displays the licenses associated with the software items?

- A. Assets
- B. Purchase Orders
- C. Asset Templates
- D. Work Order Tracking

Correct Answer: A

# **QUESTION 7**

# VCE & PDF PassApply.com

# https://www.passapply.com/c9560-505.html

2024 Latest passapply C9560-505 PDF and VCE dumps Download

What can be viewed using the View Assets application?

- A. a linked deployed asset
- B. installed software on an asset
- C. deployed asset details information
- D. assets for the logged in user or custodian

Correct Answer: C

#### **QUESTION 8**

What is a valid action available in License Application?

- A. View Audit Failures
- B. View License History
- C. View Disposal Details
- D. View Value Unit Exhibits

Correct Answer: B

#### **QUESTION 9**

When creating a new spare part, what must be associated with the record?

- A. meter
- B. item set
- C. order units
- D. commodity code

Correct Answer: B

# **QUESTION 10**

What is an example of a License Audit report?

- A. License Audit Report
- B. PVU Based Audit Report
- C. Concurrent User Audit Report
- D. Software Usage Audit Report

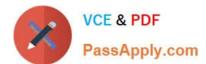

# https://www.passapply.com/c9560-505.html

2024 Latest passapply C9560-505 PDF and VCE dumps Download

Correct Answer: A

# **QUESTION 11**

What is required before a license can be put into the ACTIVE status?

- A. The license must be related to a General Ledger account.
- B. The license must be related to an item in the Item Master.
- C. The license must have at least one row in the Associated Products section.
- D. The license must be allocated to one or more item(s) in the Allocation section.

Correct Answer: C

http://pic.dhe.ibm.com/infocenter/tivihelp/v50r1/index.jsp?topic=%2Fcom.ibm.tusc.doc%2Fadministering\_tamit%2Fc\_administer\_licenses.html

#### **QUESTION 12**

Why would a software catalog entry be linked to an Item in IBM SmartCloud Control Desk?

- A. to assign the software catalog entry to a stockroom
- B. to associate that software catalog entry to a license
- C. to specify that a software item requires a purchase order
- D. to automatically create a license when receiving purchased software

Correct Answer: B

#### **QUESTION 13**

What are three options when adding lines to purchase requisitions?

- A. Tool
- B. Item
- C. Shipper
- D. License
- E. Material
- F. Alternate Service

Correct Answer: BCE

# https://www.passapply.com/c9560-505.html

2024 Latest passapply C9560-505 PDF and VCE dumps Download

# **QUESTION 14**

| What is a   | valid class | s field on a               | Ticket 7 | Template?    |
|-------------|-------------|----------------------------|----------|--------------|
| vviiai is a | vallu class | s ii <del>c</del> iu oii a | HICKEL   | i cilibiale: |

- A. Asset
- B. Ticket
- C. Incident
- D. Work Order

Correct Answer: B

# **QUESTION 15**

Which two conditions must be true in order to use a newly created service item? (Choose two)

- A. An item set has been associated.
- B. The service item has been classified.
- C. The service item\\'s status is set to Active.
- D. A commodity group has been associated.
- E. The service item\\'s status is set to Planning.

Correct Answer: CD

C9560-505 VCE Dumps C9560-505 Practice Test C9560-505 Study Guide